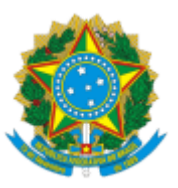

MINISTÉRIO DA EDUCAÇÃO UNIVERSIDADE DA INTEGRAÇÃO INTERNACIONAL DA LUSOFONIA AFRO-BRASILEIRA PRÓ-REITORIA DE ADMINISTRAÇÃO E INFRAESTRUTURA

PORTARIA PROADI Nº 213, DE 21 DE MAIO DE 2024-UNILAB

Revoga a Portaria PROADI nº 212, de 21 de maio de 2024-UNILAB.

**O PRÓ-REITOR DE ADMINISTRAÇÃO E INFRAESTRUTURA DA UNIVERSIDADE DA INTEGRAÇÃO INTERNACIONAL DA LUSOFONIA AFRO-BRASILEIRA**, no uso das atribuições que lhe foram conferidas pelo art. 2º da Portaria Reitoria nº 65, de 19 de fevereiro de 2024, publicada no Diário Oficial da União (D.O.U.) em 21 de fevereiro de 2024, no uso de suas atribuições, delegadas por meio da Portaria Reitoria nº 683, de 20 de dezembro de 2023, publicada no Diário Oficial da União (D.O.U.) em 26 de dezembro de 2023;

Considerando o constante dos autos do processo nº 23282.008651/2023-29, resolve:

Art. 1º Revogar a Portaria PROADI nº 212, de 20 de maio de 2024-UNILAB, publicada no Boletim de Serviço da Unilab nº 509 de 21 de maio de 2024.

Art. 2º Esta Portaria entra em vigor na data de sua publicação no Boletim de Serviço da Unilab.

> assinado eletronicamente **Lucas Daniel de Mont'alverne Monteiro** Pró-Reitor de Administração e Infraestrutura

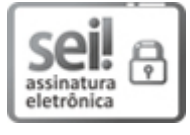

Documento assinado eletronicamente por **LUCAS DANIEL DE MONT ALVERNE MONTEIRO**, **PRÓ-REITOR(A) DE ADMINISTRAÇÃO E INFRAESTRUTURA**, em 22/05/2024, às 09:07, conforme horário oficial de Brasília, com fundamento no art. 6º, § 1º, do Decreto nº 8.539, de 8 de [outubro](http://www.planalto.gov.br/ccivil_03/_Ato2015-2018/2015/Decreto/D8539.htm) de 2015.

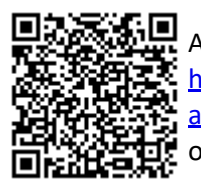

A autenticidade deste documento pode ser conferida no site [https://sei.unilab.edu.br/sei/controlador\\_externo.php?](https://sei.unilab.edu.br/sei/controlador_externo.php?acao=documento_conferir&id_orgao_acesso_externo=0) [acao=documento\\_conferir&id\\_orgao\\_acesso\\_externo=0,](https://sei.unilab.edu.br/sei/controlador_externo.php?acao=documento_conferir&id_orgao_acesso_externo=0) informando o código verificador **0930564** e o código CRC **C2D0AA51**.

**Referência:** Processo nº 23282.008651/2023-29 SEI nº 0930564